## Office Professional Plus 2019 インストール マニュアル

【マニュアル概要】

**Office Professional Plus 2019は大学所有PCにのみインストール可能です。 個人所有のPCには絶対にインストールしないでください。**

本マニュアルでは、全学ソフトウェア Office Professional Plus 2019 の インストール手順を説明します。 インストーラファイルのダウンロードについては、別に公開されているダウ ンロードマニュアルをご参照ください。

インストーラファイルダウンロード https://sw-ds.cc.kyushu-u.ac.jp/

インストーラファイルダウンロードマニュアル https://soft.iii.kyushu-u.ac.jp/ms/pdf/DownloadStation\_manual.pdf

## 【注意事項】

別のOffice製品(Office 365 ProPlus等)がすでにインストールされていると、 Office2019を正しくインストールすることができません。 別のOffice製品は必ず事前にアンインストールしておいてください。

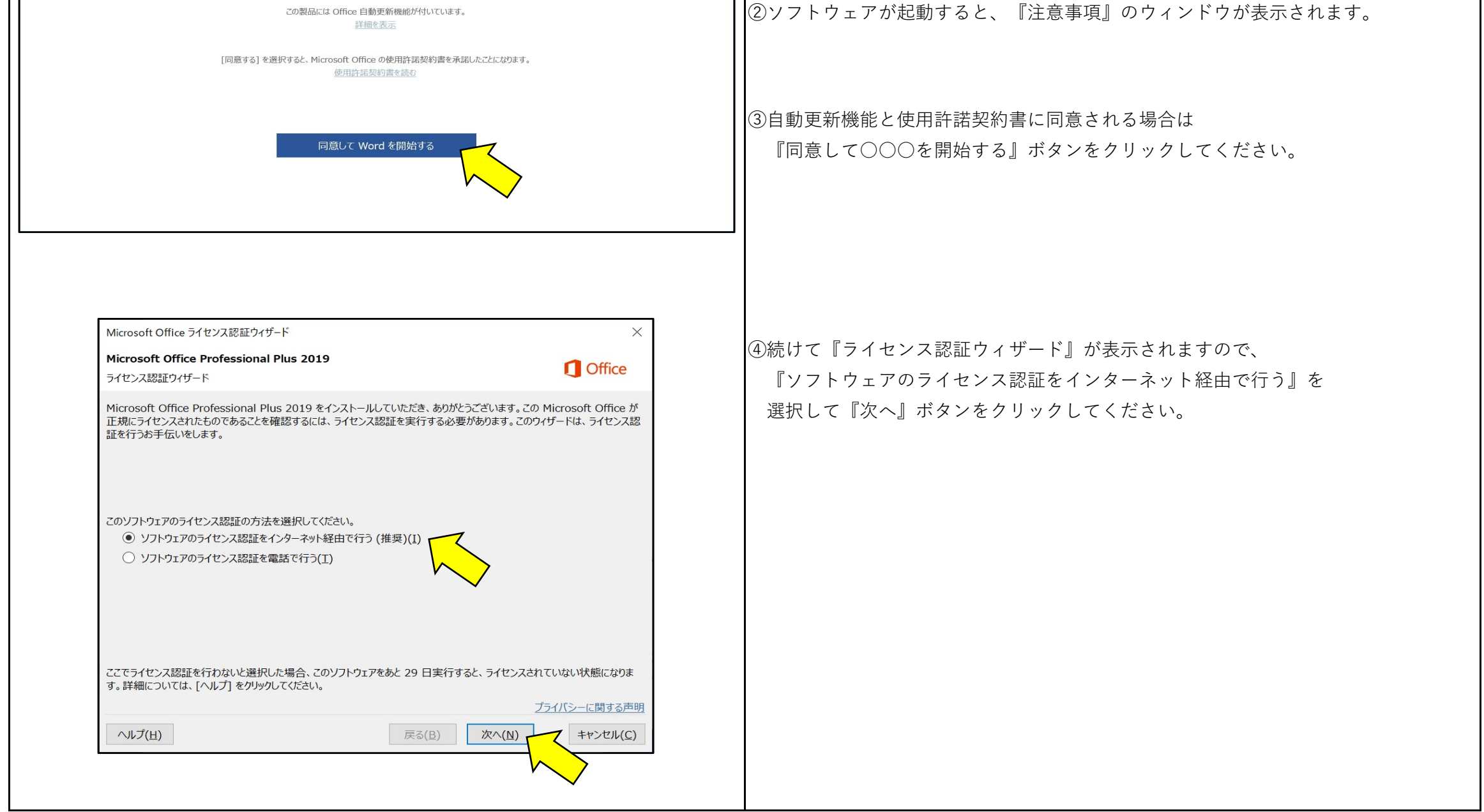

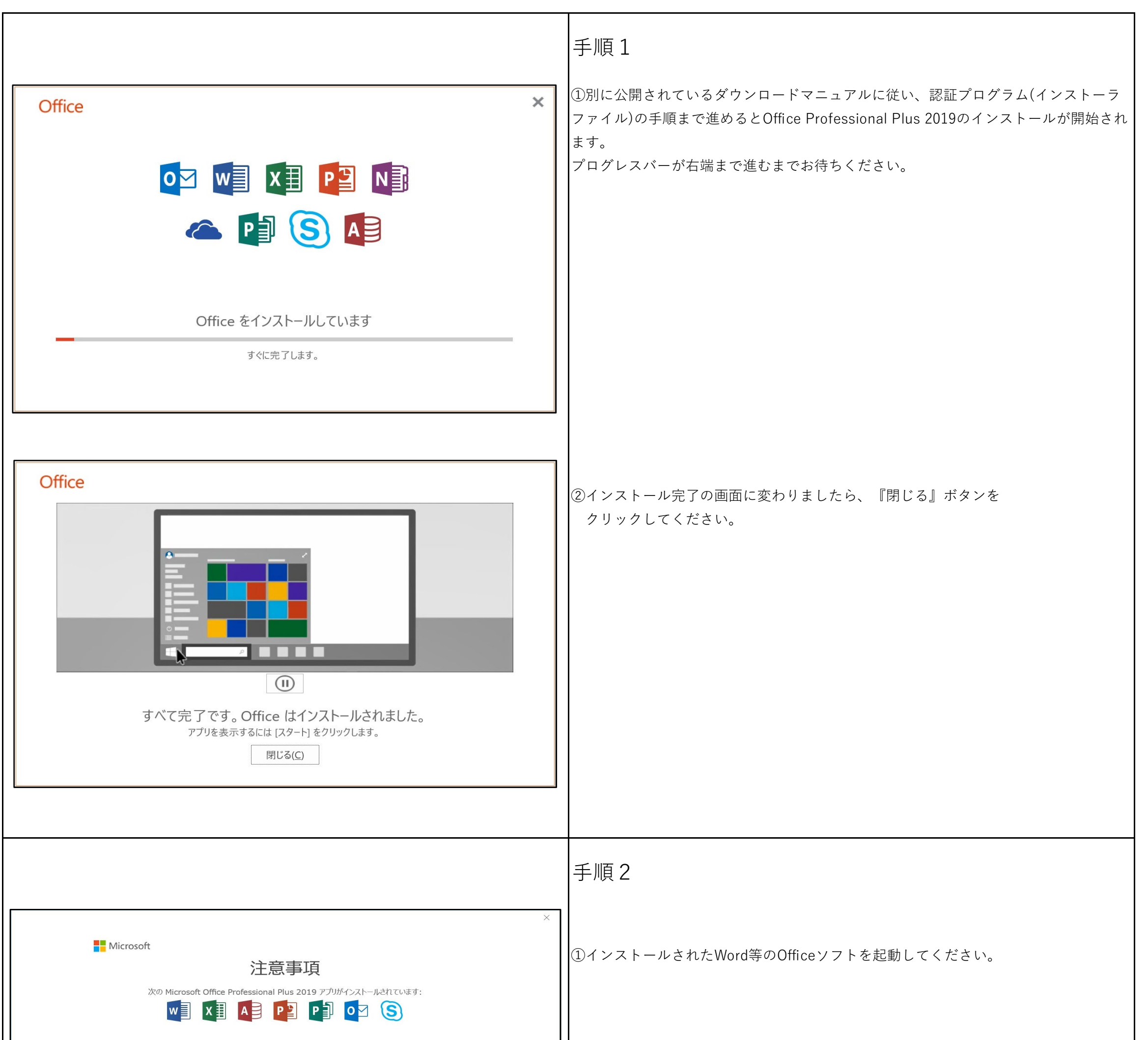

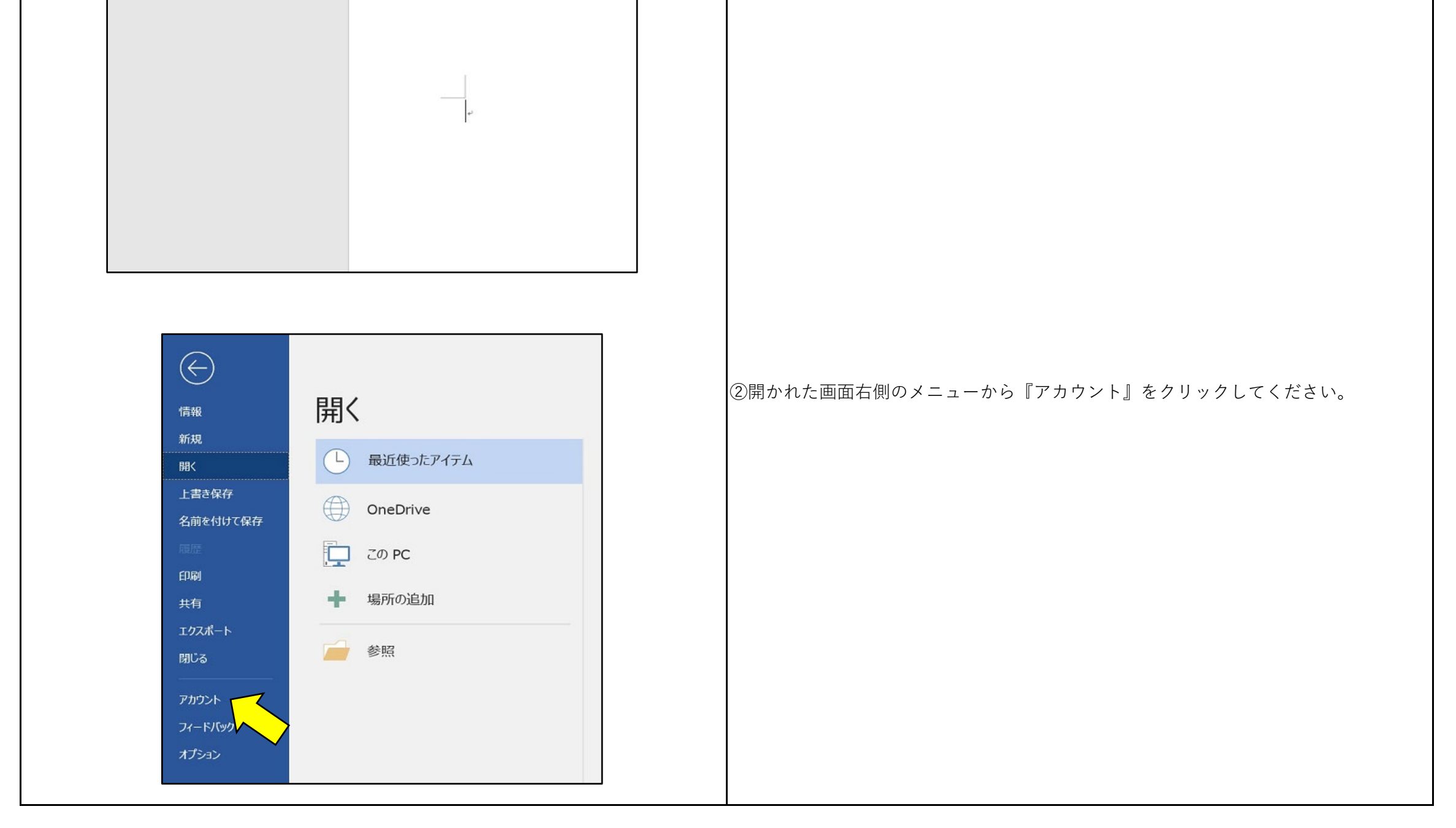

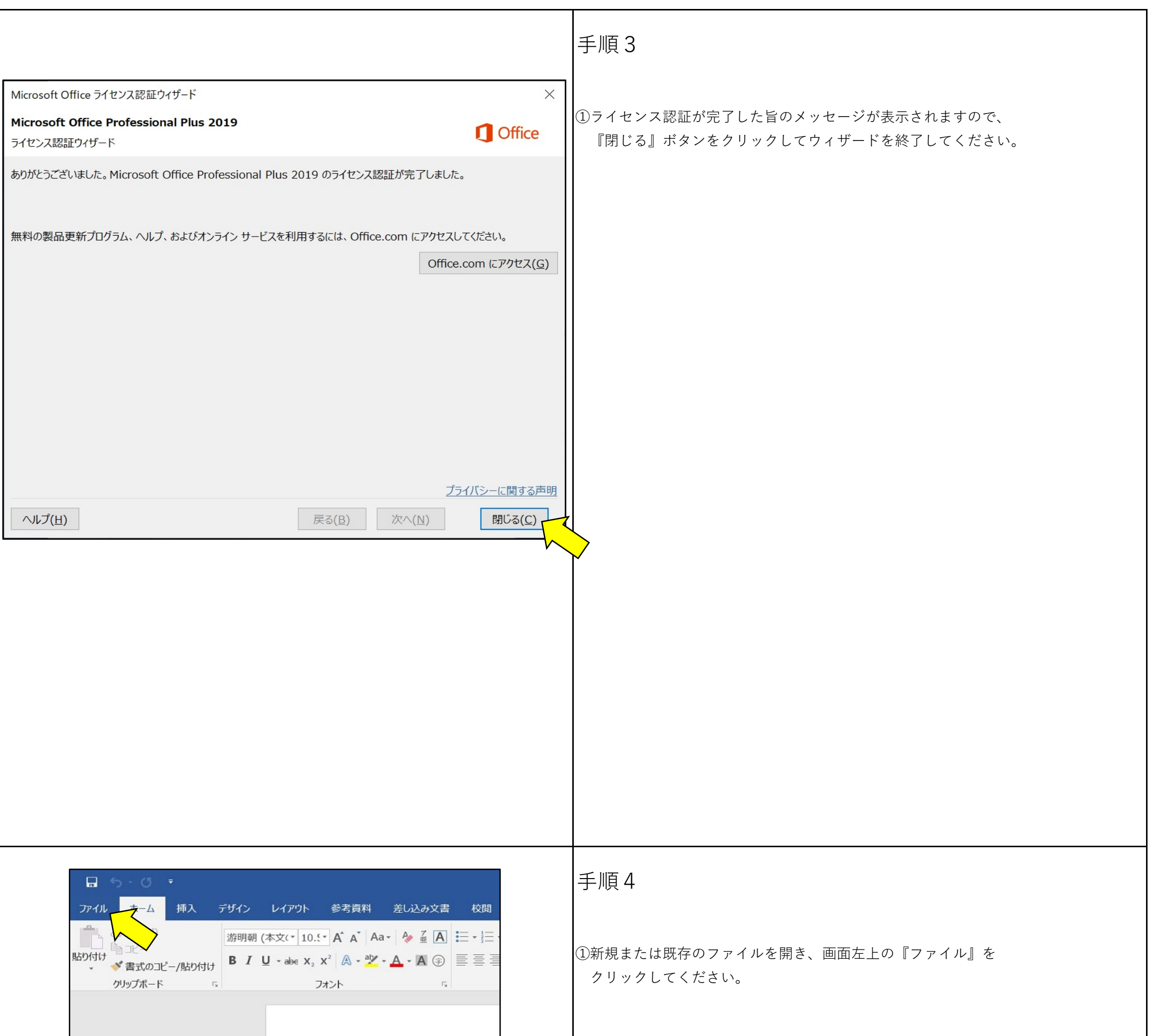

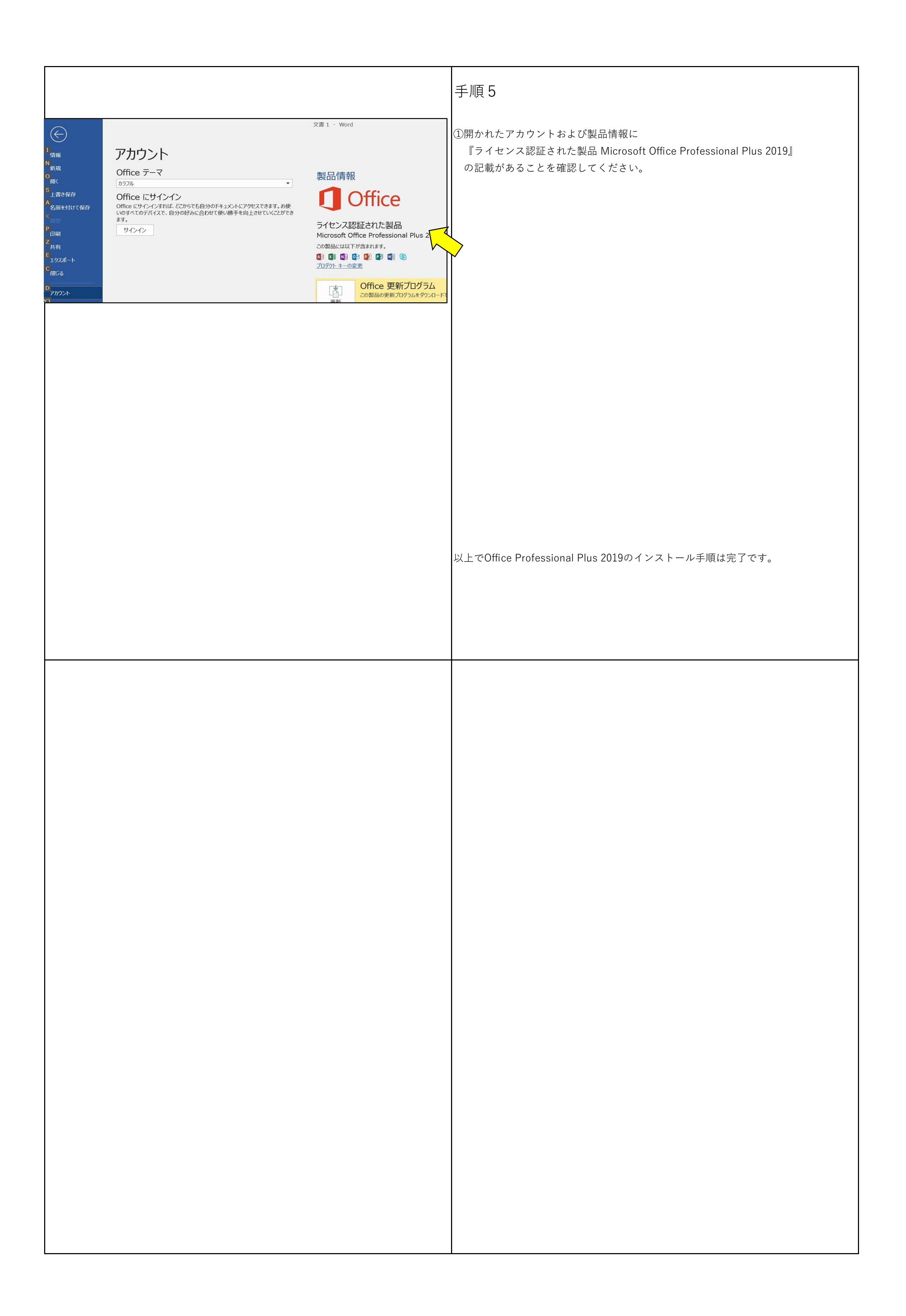